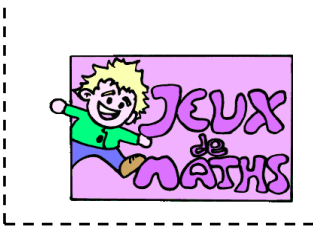

Créer un calcul mental

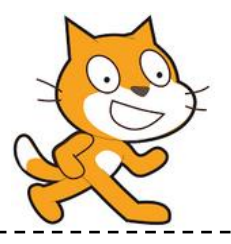

### **Réciter la table de 6 au hasard :**

On veut que le lutin demande un résultat de la table de 6 au hasard.

- 1 .Le lutin dit « Bonjour, connais-tu ta table de 6 ? »
- 2 Crée une variable « nombre » et donne-lui une valeur aléatoire entre 1 et 10.
- 3 Le lutin demande « Quel est le résultat de « nombre » x 6 ? » (pour cela il faut qu'il demande en regroupant les mots).
- 4 Si la réponse est correcte (c'est-à-dire si « réponse = nombre\*6 »), le lutin dit « Bravo !» !
- 5 Sinon le lutin dit « Perdu ! Essaie encore ! »
- 6. Et on répète indéfiniment (attention on ne répète pas « Bonjour….. »)

Vérifie que ton programme fonctionne.

#### **Compliquer les phrases de réponse :**

Reprends le programme précédent :

- 1. Si la réponse est correcte (c'est-à-dire si « réponse = nombre\*6 »), le lutin dit maintenant : « Bravo ! Le résultat de « nombre » x 6 est bien « réponse » ! »
- 6 Sinon le lutin dit « Perdu ! le résultat était …. . Essaie encore ! »

Vérifie que ton programme fonctionne.

#### **Ajouter un score :**

On va faire un score sur 10. On va donc répéter 10 fois le programme cette fois-ci.

- 1. Rajoute dans ton programme une variable « score ».
- 2. Mets-là à 0 au tout début de ton programme.
- 3. Si la réponse est correcte, insère : « ajoute 1 à la variable « score ».
- 4. A la fin du programme le lutin dit : « Ton score est de « score » sur 10. »

Vérifie que ton programme fonctionne.

Tu peux faire maintenant un programme avec la table de ton choix. Vérifie que tu les connais toutes !

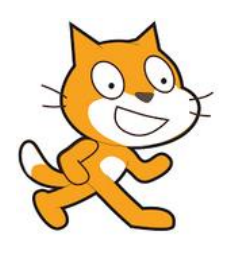

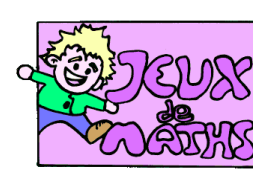

## Aide logiciel

# *[http://juliette.hernando.free.fr](http://juliette.hernando.free.fr/)*

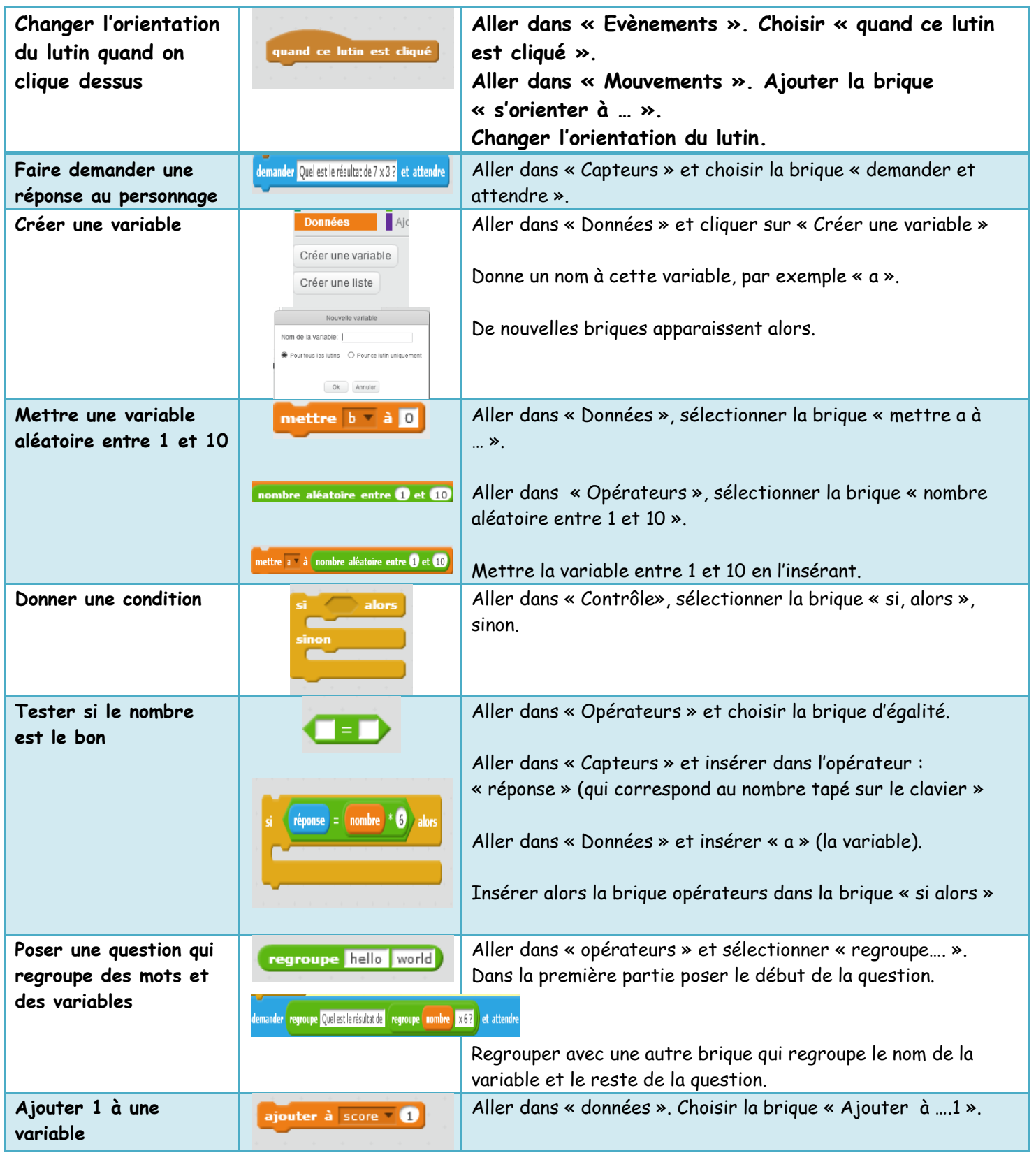